# Open Source

Reto Kromer • AV Preservation by reto.ch

Hochschule der Künste Bern Digital Files Online, 15.–16. April 2020

## Optical Sound Extraction

1

### AEO-Light (GUI)

 $\rightarrow$  usc-imi.github.io/aeo-light/

## AEO-Light Manual

 $\rightarrow$  github.com/usc-imi/aeo-light/releases/ download/v2.2-beta/ AEO-Light-2.2-beta-Manual.pdf

# Quality Control QCTools (GUI), qcli (CLI) → bavc.org/preserve-media/preservation-tools QCTools Documentation  $\rightarrow$  bavc.github.io/gctools/ AV Artifact Atlas  $\rightarrow$  bavc.github.io/avaa/

# DCP Encoder (and Player)

2

DCP-o-matic (GUI)

 $\rightarrow$  dcpomatic.com

# AMIA Open Source (1)

### vrecord (CLI)

➔ github.com/amiaopensource/vrecord audiorecorder (CLI)

 $\rightarrow$  github.com/amiaopensource/audiorecorder LTOpers (CLI)

 $\rightarrow$  github.com/amiaopensource/ltopers

# AMIA Open Source (3)

5

### Analog Inspection

 $\rightarrow$  github.com/amiaopensource/ ➔ analog-inspection

## AV Python Carpentry

 $\rightarrow$  github.com/amiaopensource/ ➔ av-python-carpentry

# AMIA Open Source (2)

### The Cable Bible

 $\rightarrow$  amiaopensource.github.io/cable-bible/

### Open Workflows and Resources

➔ github.com/amiaopensource/open-workflows

### Time-Based Media Art Resources

 $\rightarrow$  github.com/amiaopensource/ ➔ time-based-media-art

#### 6

FADGI

### Federal Agencies Digital Guidelines Initiative (USA)

 $\rightarrow$  digitizationguidelines.gov

# IFI Irish Film Archive

IFI Scripts (by Kieran O'Leary)  $\rightarrow$  github.com/kieranjol/IFIscripts

# AV Preservation by reto.ch

zone industrielle Le Trési 3 1028 Préverenges **Switzerland** 

> Web: reto.ch Twitter: @retoch Email: info@reto.ch

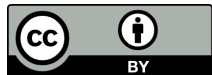

10

9